## **To install Panopto recorder on your personal computer**

## **Note: Teachers or teaching support staff with "Teacher" or "Course Admin" role of a HKU Moodle course and students with authorized accounts can use Panopto recorder software.**

## **Steps:**

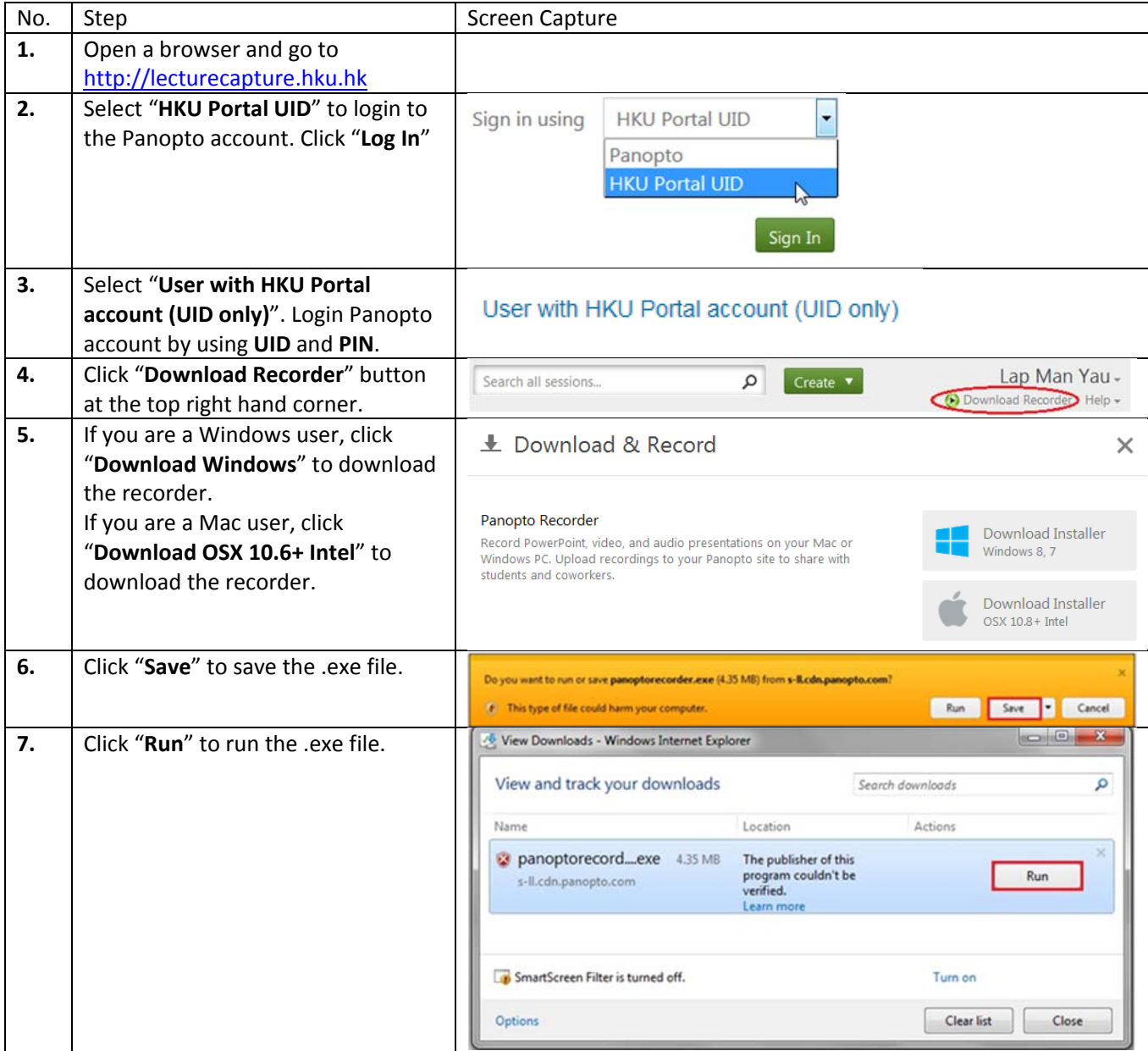

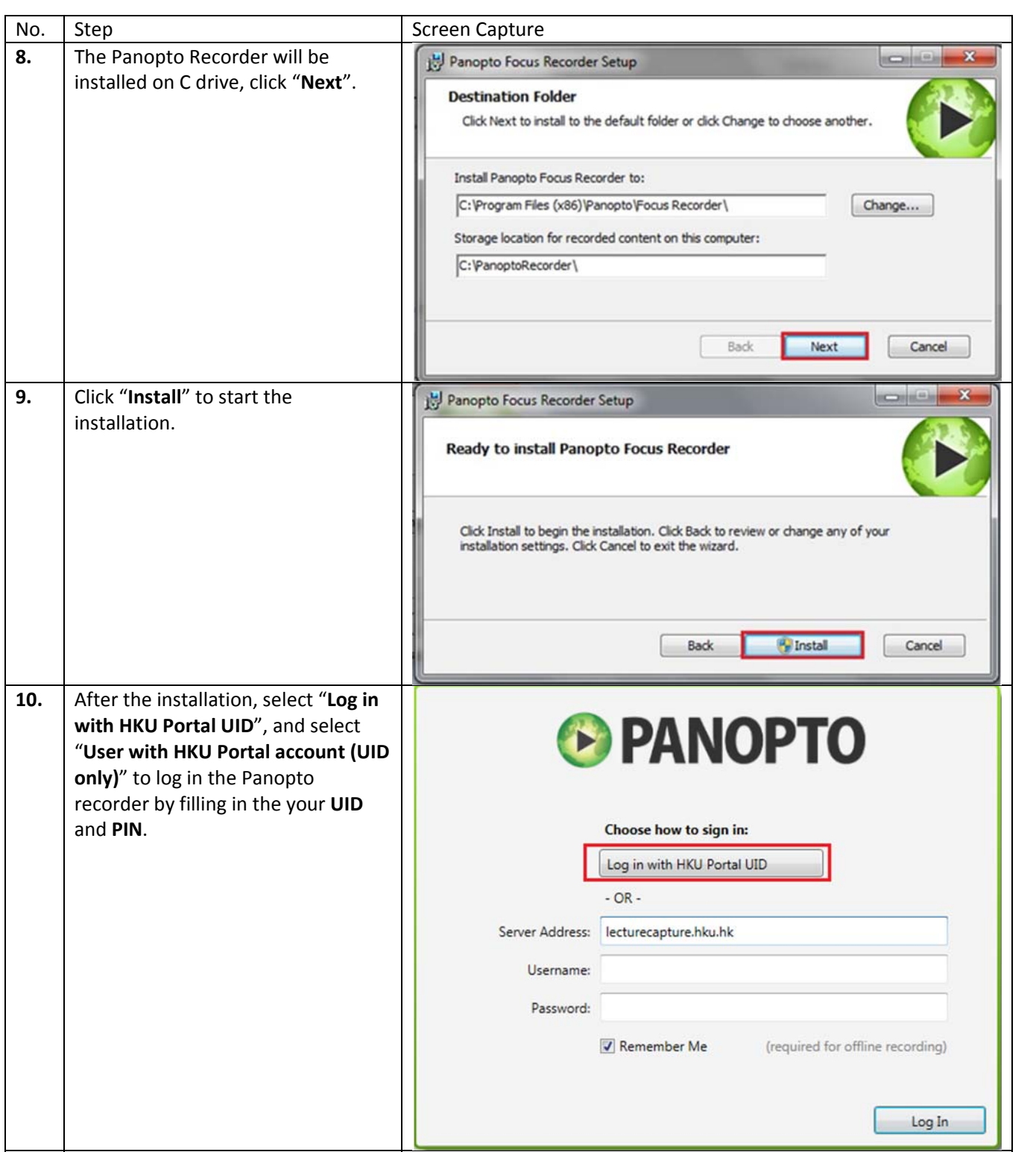